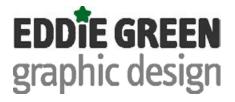

#### **Purpose of this document**

Adobe Acrobat's commenting tools are loosely based on a system of proofreaders marks that have existed in the publishing industry for many years. Useful information about traditional markup is available <a href="here">here</a>.

Adobe have not provided a full set of editing symbols. Some specific proofing corrections cannot be made without adapting the traditional method of marking the text.

This document lists the most common proofreading marks, together with the recommended alternative markup within Acrobat.

#### Making your comments simple and identifiable

Some Acrobat comments create small marks in the text, relying heavily on the accompanying popup text boxes to make the edits clear. This approach contrasts sharply with the traditional 'red pen on paper' technique.

When marking up text please avoid selecting a single letter, space or other punctuation to attach your comment to.

Try to avoid multiple comments within a single sentence or paragraph. Use the text select tool, copy the text into the clipboard, select the text with a markup tool and paste the clipboard copy into the comment box before editing the whole selection.

When changing punctuation or spacing, use the name of the punctuation mark rather than the symbol, for example 'add space' or 'remove comma'.

#### **Detailed Acrobat documentation**

Adobe publish detailed documentation on the features of Acrobat. The relevant section 'Using Acrobat Commenting and Markup tools' in Acrobat XI is attached at the end of this document.

Documentation for earlier versions of these programs are available online by searching Google - see here.

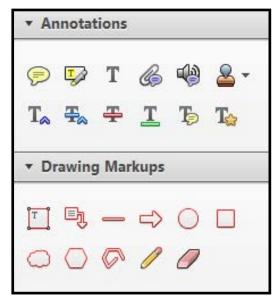

Adobe Acrobat XI commenting tools. Other version's tools may appear differently.

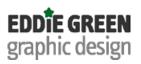

| Symbol       | Meaning  | Example           | Acrobat Markup                                                                                                    |
|--------------|----------|-------------------|----------------------------------------------------------------------------------------------------|
| S or g or of | delete   | take ji Yout      | # take it out                                                                                                    |
| 3            | close up | print as one word | print as o ne word  Some State of the state of the state |

© 2013 Eddie Green page 2 of 17

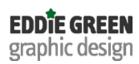

| Symbol      | Meaning             | Example                | Acrobat Markup                                              |
|-------------|---------------------|------------------------|-------------------------------------------------------------|
| 3           | delete and close up | clopse up              | © - Eddie Green 31/05/2013 15:56:50  close                  |
| A or > or A | caret               | insert here (something | insertinere  > Eddie Green 31/05/2013 15:57:18    Something |

© 2013 Eddie Green page 3 of 17

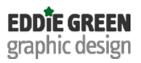

| Symbol | Meaning        | Example                      | Acrobat Markup                                                                      |
|--------|----------------|------------------------------|-------------------------------------------------------------------------------------|
| #      | insert a space | put onehere                  | T_ put onenere                                                                      |
| eg#    | space evenly   | space evenly where indicated | space evenly where indicated  Fig. • Eddie Green  31/05/2013 15:58:59  space evenly |

© 2013 Eddie Green page 4 of 17

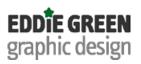

| Symbol | Meaning   | Example                      | Acrobat Markup                                        |
|--------|-----------|------------------------------|-------------------------------------------------------|
| stet   | let stand | let marked text stand as set | let marked text stand as set    Find the stand as set |
| tr     | transpose | change order the             | change order the 31/05/2013 16:01:39  the order       |

© 2013 Eddie Green page 5 of 17

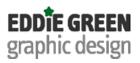

| Symbol   | Meaning               | Example                        | Acrobat Markup                                                                                                    |
|----------|-----------------------|--------------------------------|----------------------------------------------------------------------------------------------------|
| II.      | align vertically      | (f align with surrounding text | line of type align with surrounding text Line of text    Solution   Content   Content  |
| <b>A</b> | begin a new paragraph |                                | End of sentence. Begin new paragraph  Feddie Green  31/05/2013 16:30:16  The paragraph  The paragraph  The para |

© 2013 Eddie Green page 6 of 17

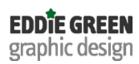

| Symbol   | Meaning         | Example                   | Acrobat Markup            |                                                         |
|----------|-----------------|---------------------------|---------------------------|---------------------------------------------------------|
| <b>₽</b> | spell out       | set 5 lbs. as five pounds | 5 lbs as five pounds      | © • Eddie Green 31/05/2013 16:03:50  five pounds        |
| сар      | set in CAPITALS | set <u>nato</u> as NATO   | <u>T</u> set nato as NATO | © • Eddie Green 31/05/2013 16:04:47  uc (or upper case) |

© 2013 Eddie Green page 7 of 17

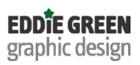

| Symbol         | Meaning                  | Example                     | Acrobat Markup                                                                                                    |
|----------------|--------------------------|-----------------------------|----------------------------------------------------------------------------------------------------|
| Sm cap or S.C. | set in SMALL<br>CAPITALS | set <u>signal</u> as SIGNAL | set signal as signal signal si |
| le             | set in lowercase         | set Youth as south          | set South as south    Set South   South   Sout |

© 2013 Eddie Green page 8 of 17

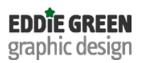

| Symbol | Meaning       | Example                            | Acrobat Markup                                                                                                    |
|--------|---------------|------------------------------------|----------------------------------------------------------------------------------------------------|
| ital   | set in italic | set <u>oeuvre</u> as <i>oeuvre</i> | set oeuvre as oeuvre    Set oeuvre   Set oeuvre   Set oeu |
| ram    | set in roman  | set <i>mensch</i> as mensch        | set mensch as mensch  Set mensch as mensch  Set mensch as mensch as mensch  Set mensch as mensch as mensch |

© 2013 Eddie Green page 9 of 17

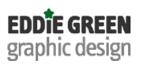

| Symbol          | Meaning         | Example                           | Acrobat Markup                                                                                                    |
|-----------------|-----------------|-----------------------------------|----------------------------------------------------------------------------------------------------|
| bf              | set in boldface | set important as <b>important</b> | set important as important  Figure 1. Set important as important  Figure 1. Set important as important  Figure 2. Set important as important  Figure 2. Set important as important  Figure 2. Set important as important  Figure 3. Set important as important  Figure 2. Set important as important  Figure 3. Set important as important  Figure 3. Set important as important  Figure 3. Set important as important  Figure 3. Set important as important  Figure 3. Set important as important  Figure 3. Set important as important  Figure 3. Set important as important  Figure 3. Set important as important  Figure 3. Set important as important  Figure 3. Set important as important  Figure 3. Set important as important  Figure 3. Set important as important  Figure 3. Set important as important  Figure 3. Set important as important as important |
| = or -/ or = or | hyphen          | multi-colored                     | # Feddie Green 31/05/2013 16:07:55 multi-coloured                                                                                                    |

© 2013 Eddie Green page 10 of 17

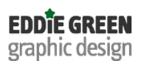

| Symbol                        | Meaning           | Example               | Acrobat Markup                                                                                                    |
|-------------------------------|-------------------|-----------------------|----------------------------------------------------------------------------------------------------|
| / or en or /N/                | en dash           | 1965-72               | 1965-72                                                                                                    |
| ≠ or <u>em</u> or <u>/M</u> / | em (or long) dash | Now—at last!—we know. | Now-at last!-we know    Proposition   Proposition   Propos |

© 2013 Eddie Green page 11 of 17

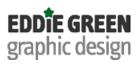

| Symbol | Meaning                 | Example            | Acrobat Markup                                     |
|--------|-------------------------|--------------------|----------------------------------------------------|
| ~      | superscript or superior | ₹as in πr²         | T πι2 as πr²    Feddie Green   31/05/2013 16:10:34 |
| ^      | subscript or inferior   | <b>3</b> as in H₂0 | H2O as H <sub>2</sub> O  Sub (or subscript)        |

© 2013 Eddie Green page 12 of 17

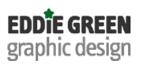

| Symbol | Meaning  | Example                        | Acrobat Markup                                                                                                    |
|--------|----------|--------------------------------|----------------------------------------------------------------------------------------------------|
| ≎ or × | centered | \$ for a centered dot in p ⋅ q | centre this text  Figure 4                                                                                                    |
| \$     | comma    |                                | in a single word a single punctuation mark  Feddie Green  31/05/2013 16:43:08  comma (or spell out name of mark, eg. period, apostrophe, colon, etc) |

© 2013 Eddie Green page 13 of 17

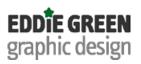

| Symbol | Meaning            | Example | Acroba                                          | at Markup            |                                                                                      |
|--------|--------------------|---------|-------------------------------------------------|----------------------|--------------------------------------------------------------------------------------|
| any    | multiple edits     |         | 委                                               | in Several words con | taining multiple <del>corection</del> s                                              |
|        |                    |         |                                                 | DO NOT DO THIS       | > Eddie Green 31/05/2013 16:45:40  corrections                                       |
| any    | any multiple edits |         | in Several words containing multiple corections |                      |                                                                                      |
|        |                    |         |                                                 | GOOD                 | F Eddie Green 31/05/2013 16:46:04  in several words, containing multiple corrections |

© 2013 Eddie Green page 14 of 17

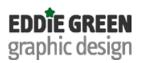

| Symbol | Meaning                                               | Example | Acrobat Markup                                                                                                    |
|--------|-------------------------------------------------------|---------|----------------------------------------------------------------------------------------------------|
| ak/?   | query to author:<br>has this been<br>set as intended? |         | Lorem ipsum dolor sit amet, ullum semper fuisset est ea, vel et ipsum percipitur. Eam id harum consul, has modus simul nominavi ut, brute salutatus disputando ea Cum impedit recusabo meliore fuisset pri. Grassonet vituperatoribus i deleniti usu, alterum percipitur. Eam id harum consul, has modus simul nominavi ut, brute salutatus disputando ea Cum impedit recusabo meliore fuisset pri. Grassonet vituperatoribus i deleniti usu, alterum percipitur. Eam id harum consul, has modus simul nominavi ut, brute salutatus disputando ea Cum impedit recusabo meliore fuisset pri. Grassonet vituperatoribus i deleniti usu, alterum percipitur. Eam id harum consul, has modus simul nominavi ut, brute salutatus disputando ea Cum impedit recusabo meliore fuisset pri. Grassonet vituperatoribus i deleniti usu, alterum percipitur. Eam id harum consul, has modus simul nominavi ut, brute salutatus disputando ea Cum impedit recusabo meliore fuisset pri. Grassonet vituperatoribus i deleniti usu, alterum percipitur. Eam id harum consul, has modus simul nominavi ut, brute salutatus disputando ea Cum impedit recusabo meliore fuisset pri. Grassonet vituperatoribus i deleniti usu, alterum percipitur. |

© 2013 Eddie Green page 15 of 17

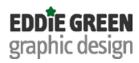

| Symbol | Meaning                                         | Example                                                                                                    | Acrobat Markup                                                                                                    |
|--------|-------------------------------------------------|----------------------------------------------------------------------------------------------------|----------------------------------------------------------------------------------------------------|
| ok/?   | query to author: has this been set as intended? | you can colour code using the highlighter tool. Use yellow to query text, use other colours for different types of notes.  The dialog to change note colour is available by right-clicking the highlighted text.  See next page for dialog box. | Lorem ipsum dolor sit amet, ullum semper fuisset est ea, vel et ipsum percipitur. Eam id harum consul, has modus simul noreinavi ut. brute salutatus disputando ea vis. Quo quot noluisse ad. Cum impedit recusabo mediocritatem ut, te sint meliore fuisset pri. Graece p sonet vituperatoribus ius in, deleniti usu, alterum pericul    Proper   Set Status |

© 2013 Eddie Green page 16 of 17

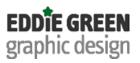

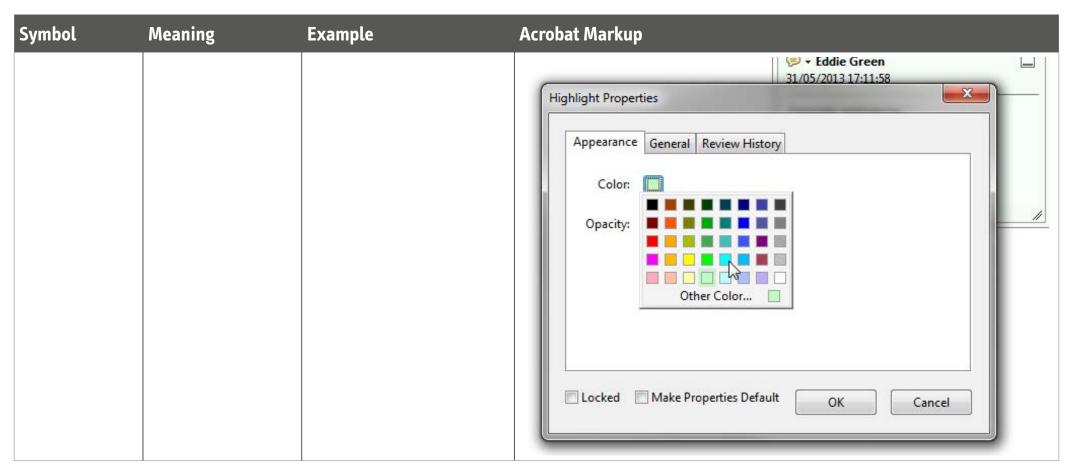

© 2013 Eddie Green page 17 of 17